# Кросс-платформенная разработка

Лекция 2

#### Темы

- Типы данных
- Классы

```
Arrays
let arr = new Array();
let arr = [];
let fruits = ["Apple"
, 
"Orange"
, 
"Plum"];
```
*alert*( fruits[0] ); *// Apple alert*( fruits[1] ); *// Orange alert*( fruits[2] ); *// Plum*

#### Arrays 2

#### fruits[2] = 'Pear'; *// now ["Apple", "Orange", "Pear"]* fruits[3] = 'Lemon'; *// now ["Apple", "Orange", "Pear", "Lemon"]*

# Push/Pop

let fruits = ["Apple" , "Orange" , "Pear"]; *alert*( fruits.pop() ); *// remove "Pear" and alert it alert*( fruits ); *// Apple, Orange*

```
let fruits = ["Apple"
, 
"Orange"];
fruits.push("Pear");
alert( fruits ); // Apple, Orange, Pear
```
### Shift/Unshift

let fruits = ["Apple" , "Orange" , "Pear"]; *alert*( fruits.shift() ); *// remove Apple and alert it alert*( fruits ); *// Orange, Pear*

let fruits = ["Orange" , "Pear"]; fruits.unshift('Apple'); *alert*( fruits ); *// Apple, Orange, Pear*

```
Multiple Additions
```

```
let fruits = ["Apple"];
```

```
fruits.push("Orange"
, 
"Peach");
fruits.unshift("Pineapple"
, 
"Lemon");
```
*// ["Pineapple", "Lemon", "Apple", "Orange", "Peach"] alert*( fruits );

#### By reference

- let fruits = ["Banana"]
- let arr = fruits;

*alert*( arr === fruits ); *// true*

arr.push("Pear"); *// modify the array by reference*

*alert*( fruits ); *// Banana, Pear - 2 items now*

#### Bad Practices

let fruits = [];

fruits[99999] = 5;

fruits.age = 25;

```
How to process elements?
```

```
let arr = ["Apple"
, 
"Orange"
, 
"Pear"];
```

```
for (let i = 0; i < arr.length; i++) {
  alert( arr[i] );
}
                                let fruits = ["Apple"
, 
"Orange"
, 
"Plum"];
```

```
// iterates over array elements
for (let fruit of fruits) {
  alert( fruit );
}
```

```
Multidimensional arrays
let matrix = [
  [1, 2, 3],
  [4, 5, 6],
  [7, 8, 9]
];
```
*alert*( matrix[1][1] ); *// 5, the central element*

#### splice

```
let arr = ["I", 
"study"
, 
"JavaScript"];
arr.splice(1, 1); 
alert( arr );
```
let arr = ["I", "study", "JavaScript", "right", "now"]; *// remove 3 first elements and replace them with another* arr.splice(0, 3, "Let's" , "dance"); *alert*( arr ) *// now ["Let's", "dance", "right", "now"]*

# splice 2 let arr = ["I", "study", "JavaScript", "right", "now"];

*// remove 2 first elements* let removed = arr.splice(0, 2);

*alert*( removed );

Negative indexes  $let arr = [1, 2, 5];$ 

*// from index -1 (one step from the end) // delete 0 elements, // then insert 3 and 4* arr.splice(-1, 0, 3, 4);

*alert*( arr ); *// 1,2,3,4,5*

#### What else?

let arr = ["t", "e", "s", "t"]; *alert*( arr.slice(1, 3) ); *alert*( arr.slice(-2) );

 $let arr = [1, 2];$ *alert*( arr.concat([3, 4]) ); *// 1,2,3,4 alert*( arr.concat([3, 4], [5, 6]) ); *// 1,2,3,4,5,6 alert*( arr.concat([3, 4], 5, 6) ); *// 1,2,3,4,5,6*

# forEach

#### arr.forEach(function(item, index, array) { *// ... do something with item* });

["Bilbo" , "Gandalf" , "Nazgul"].forEach(*alert*);

["Bilbo" , "Gandalf" , "Nazgul"].forEach((item, index, array) => { *alert*(`\${item} is at index \${index} in \${array}`); });

# Searching in array

*// looks for item starting from index from, // and returns the index where it was found, otherwise -1.* arr.indexOf(item, from)

*// same, but looks for from right to left.*

arr.lastIndexOf(item, from)

*// looks for item starting from index from, returns true if found.* arr.includes(item, from)

#### Searching in array examples

```
let arr = [1, 0, false];
```
*alert*( arr.indexOf(0) ); *// 1 alert*( arr.indexOf(false) ); *// 2 alert*( arr.indexOf(null) ); *// -1*

*alert*( arr.includes(1) ); *// true*

#### Differencies

const arr = [NaN]; *alert*( arr.indexOf(NaN) ); *=== alert*( arr.includes(NaN) );

# Arrays of objects

#### let result = arr.find(function(item, index, array) {

*// if true is returned, item is returned and iteration is stopped // for falsy scenario returns undefined* });

```
find / filter
let users = [
  {id: 1, name: "John"},
  {id: 2, name: "Pete"},
  {id: 3, name: "Mary"}
];
```

```
let user = users.find(item => item.id == 1);
```

```
alert(user.name); // John
```
#### Map

#### let result = arr.map(function(item, index, array) { *// returns the new value instead of item* });

#### Homework

- Map • sort
- Set • split
- Iterable • join
- reduce

Destructuring assignment

```
let [firstName, surname] = "John Doe".split(' ');
```

```
let options = {
  title: "Menu"
,
  width: 100,
  height: 200
};
```
let {title, width, height} = options;

```
Prototypal inheritance
let animal = {
  eats: true
};
let rabbit = {
  jumps: true
};
rabbit.__proto__ 
= animal;
```

```
Own Properties
for(let prop in rabbit) {
  let isOwn = 
rabbit.hasOwnProperty(prop);
  if (isOwn) {
```

```
alert(`Our: ${prop}`); 
} else {
  alert(`Inherited: ${prop}`); 
}
```
}

```
F.prototype
let animal = {
  eats: true
};
function Rabbit(name) {
  this.name = name;
}
Rabbit.prototype = animal;
let rabbit = new Rabbit("White Rabbit"); 
alert( rabbit.eats ); // true
```

```
Re-use constructor
```

```
function Rabbit(name) {
  this.name = name;
  alert(name);
}
```

```
let rabbit = new Rabbit("White Rabbit");
```
let rabbit2 = new rabbit.constructor("Black Rabbit");

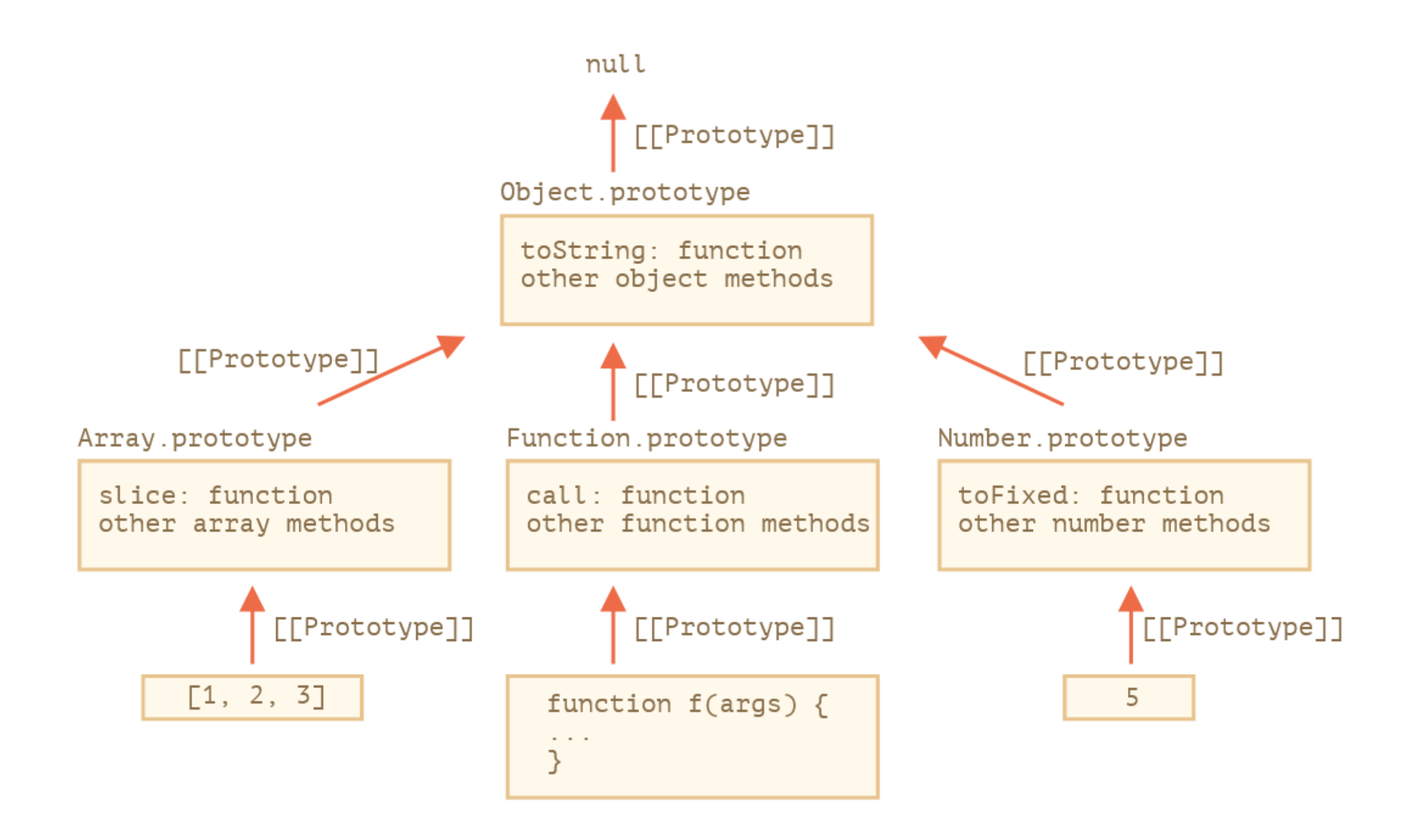

Classes class MyClass { *// class methods* constructor() { ... } method1() { ... } method2() { ... } method3() { ... }

...

}

# Getters/Setters

```
class User {
  constructor(name) {
    this.name = name;
  }
  get name() {
    return this. name;
  }
  set name(value) {
    if (value.length < 4) {
      alert("Name is too short.");
       return;
    }
    this._name = value;
  }
```
}

```
let user = new User("John");
alert(user.name); 
user = new User("");
```

```
Properties
class User {
  name = 
"John";
  sayHi() {
    alert(`Hello, ${this.name}!`);
  }
}
```

```
new User().sayHi();
```
## Losing this

```
class Button {
  constructor(value) {
     this.value = value;
  }
  click() {
    alert(this.value);
  }
}
```
let button = new Button("hello"); *setTimeout*(button.click, 1000); *// undefined*

#### Not Losing this class Button {

constructor(value) { this.value = value; } *click* =  $()$  => { *alert*(this.value); } }

let button = new Button("hello");

*setTimeout*(button.*click*, 1000);

```
Super Class
```
class Animal {

}

}

```
constructor(name) {
  this.speed = 0;
  this.name = name;
}
```
class Rabbit extends Animal {

```
constructor(name, earLength) {
  super(name);
  this.earLength = earLength;
}
```
let rabbit = new Rabbit("White Rabbit" , 10); *alert*(rabbit.name); *alert*(rabbit.earLength);

```
Overriding Fields
class Animal {
  name = 
'animal'
  constructor() {
    alert(this.name); 
  }
}
class Rabbit extends Animal {
  name = 
'rabbit';
}
```
new Animal(); const rabbit = new Rabbit();

```
Static
class User {
  static staticMethod() {
    alert(this === User);
  }
}
```
User.*staticMethod*();

```
Static 2
class Article {
  constructor(title, date) {
    this.title = title;
     this.date = date;
```
}

}

}

#### let articles = [

];

new Article("HTML", new Date(2019, 1, 1)), new Article("CSS", new Date(2019, 0, 1)), new Article("JavaScript" , new Date(2019, 11, 1))

articles.sort(Article.*compare*);

*alert*( articles[0].title );

static *compare*(articleA, articleB) { return articleA.date - articleB.date;

## References

- <https://javascript.info/>
- <https://developer.mozilla.org/>